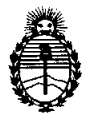

# **DlSPOSICION N° 1<sup>9</sup> <sup>O</sup> <sup>5</sup>**

### BUENOS AIRES,  $77$  NOV 2011

VISTO el Expediente Nº 1-47-2445/10-3 del Registro de esta Administración Nacional de Medicamentos, Alimentos y Tecnología Médica (ANMAT), Y

CONSIDERANDO:

Que por las presentes actuaciones Agimed S.R.L. solicita se autorice la inscripción en el Registro Productores y Productos de Tecnología Médica (RPPTM) de esta Administración Nacional, de un nuevo producto médico.

Que las actividades de elaboración y comercialización de productos médicos se encuentran contempladas por la Ley 16463, el Decreto 9763/64, y MERCOSUR/GMC/RES. Nº 40/00, incorporada al ordenamiento jurídico nacional por Disposición ANMAT N° 2318/02 (TO 2004), y normas complementarias.

Que consta la evaluación técnica producida por el Departamento de Registro.

Que consta la evaluación técnica producida por la Dirección de Tecnología Médica, en la que informa que el producto estudiado reúne los requisitos técnicos que contempla la norma legal vigente, y que los establecimientos declarados demuestran aptitud para la elaboración y el control de calidad del producto cuya inscripción en el Registro se solicita.

Que los datos identificatorios característicos a ser transcriptos en los proyectos de la Disposición Autorizante y del Certificado correspondiente, han sido convalidados por las áreas técnicas precedentemente citadas.

Que se ha dado cumplimiento a los requisitos legales y formales que contempla la normativa vigente en la materia.

Que corresponde autorizar la inscripción en el RPPTM del producto médico objeto de la solicitud.

 $\Omega$ 

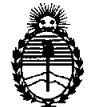

# **DISPOSICION N° 7 9 05**

Que se actúa en virtud de las facultades conferidas por los Artículos 80, inciso 11) y 100, inciso i) del Decreto 1490/92 y por el Decreto 425/10.

Por ello;

# EL INTERVENTOR DE LA ADMINISTRACIÓN NACIONAL DE MEDICAMENTOS, ALIMENTOS Y TECNOLOGÍA MÉDICA DISPONE:

ARTICULO 10- Autorízase la inscripción en el Registro Nacional de Productores y Productos de Tecnología Médica (RPPTM) de la Administración Nacional de Medicamentos, Alimentos y Tecnología Médica del producto médico de marca Philips, nombre descriptivo ELECTROCARDIÓGRAFOS y nombre técnico Electrocardiógrafos, de acuerdo a lo solicitado, por Agimed S.R.L. , con los Datos Identificatorios Característicos que figuran como Anexo I de la presente Disposición y que forma parte integrante de la misma.

ARTICULO 20 - Autorízanse los textos de los proyectos de rótulo/s y de instrucciones de uso que obran a fojas 9 y 10 a 21 respectivamente, figurando como Anexo 11 de la presente Disposición y que forma parte integrante de la misma.

ARTICULO 30 - Extiéndase, sobre la base de lo dispuesto en los Artículos precedentes, el Certificado de Inscripción en el RPPTM, figurando como Anexo 111 de la presente Disposición y que forma parte integrante de la misma

ARTICULO 40 - En los rótulos e instrucciones de uso autorizados deberá figurar la leyenda: Autorizado por la ANMAT, PM-1365-39, con exclusión de toda otra leyenda no contemplada en la normativa vigente.

ARTICULO 50- La vigencia del Certificado mencionado en el Artículo 3° será por cinco (5) años, a partir de la fecha impresa en el mismo.

৩

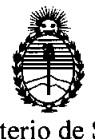

**DISPOSICION N° 7 9 O 5**

ARTICULO 60 - Regístrese. Inscríbase en el Registro Nacional de Productores y Productos de Tecnología Médica al nuevo producto. Por Mesa de Entradas notifíquese al interesado, haciéndole entrega de copia autenticada de la presente Disposición, conjuntamente con sus Anexos I, II Y III. Gírese al Departamento de Registro a los fines de confeccionar el legajo correspondiente. Cumplido, archívese.

Expediente Nº 1-47-2445/10-3 DISPOSICIÓN Nº 7905

 $\bar{\beta}$ 

 $\subset$ 

I  $M$ *t*,  $m5$ 

**Dr. OTTO Á. 6RSINGHER SUB.INTERVENTOR** A.N.M.A.T.

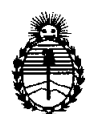

### ANEXO I

DATOS IDENTIFICATORIOS CARACTERÍSTICOS del PRODUCTO MÉDICO inscripto en el RPPTM mediante DISPOSICIÓN ANMAT Nº  $\ldots$ .  $\cdot\cdot\cdot$ .  $\cdot\cdot\cdot$ .  $\cdot\cdot\cdot$ .

Nombre descriptivo: ELECTROCARDIÓGRAFOS

Código de identificación y nombre técnico UMDNS: 11-407 - Electrocardiógrafos Marca del producto médico: Philips

Clase de Riesgo: Clase II

Indicación/es autorizada/s: adquisición de señales de la actividad eléctrica cardiaca en pacientes adultos y pediátricos para su registro, visualizaron, análisis y almacenamiento.

Modelo/s:

PAGEWRITER TC50

PAGEWRITER **TC70** 

**1** 

Condición de expendio: venta exclusiva a profesionales e instituciones sanitarias. Nombre del fabricante: Philips Medical Systems

Lugar/es de elaboración: 3000 Minuteman Road, Andover, MA 01810-1099, Estados Unidos.

Expediente N0 1-47-2445/10-3

DISPOSICIÓN Nº  $\overline{p}$  o n  $\overline{p}$ 

 $\ddot{\phantom{a}}$ 

 $\begin{CD} \mathcal{L}^{\mathcal{L}}(\mathcal{L}^{\mathcal{L}}) & \mathcal{L}^{\mathcal{L}}(\mathcal{L}^{\mathcal{L}}) \ \mathcal{L}^{\mathcal{L}}\mathcal{L}^{\mathcal{L}} & \mathcal{L}^{\mathcal{L}}\mathcal{L}^{\mathcal{L}} \end{CD} \ \text{SUB-INTERVERU FOR}$ **SUB.INTERVENTOR** A.N.M.A.T.

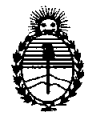

### ANEXO II

TEXTO DEL/LOS RÓTULO/S e INSTRUCCIONES DE USO AUTORIZADO/S del PRODUCTO MÉDICO inscripto en el RPPTM mediante DISPOSICIÓN ANMAT  $N^{\circ}$  7 9 0 5

 $\omega$  and  $\omega$ 

Dr. OTTO A. ORSINGHER SUB\_INTERVENTOR A.N.M.A.T.

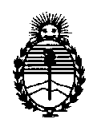

### ANEXO III

#### CERTIFICADO

Expediente N°: 1-47-2445/10-3

El Interventor de la Administración Nacional de Medicamentos, Alimentos y Tecnología Médica (ANMAT) certifica que, mediante la Disposición N°  $\pmb{\gamma}$ .. $\pmb{\mathsf{Q}}$ .. $\pmb{\mathsf{Q}},...\pmb{\mathsf{S}}$ . , y de acuerdo a lo solicitado por Agimed S.R.L., se autorizó la inscripción en el Registro Nacional de Productores y Productos de Tecnología Médica (RPPTM), de un nuevo producto con los siguientes datos identificatorios característicos:

Nombre descriptivo: ELECTROCARDIÓGRAFOS

Código de identificación y nombre técnico UMDNS: 11-407 - Electrocardiógrafos Marca del producto médico: Philips

Clase de Riesgo: Clase II

Indicación/es autorizada/s: adquisición de señales de la actividad eléctrica cardiaca en pacientes adultos y pediátricos para su registro, visualizaron, análisis y almacenamiento.

Modelo/s:

PAGEWRITER TC50

PAGEWRITER TC70

Condición de expendio: venta exclusiva a profesionales e instituciones sanitarias. Nombre del fabricante: Philips Medical Systems

Lugar/es de elaboración: 3000 Minuteman Road, Andover, MA 01810-1099, Estados Unidos.

Se extiende a Agimed S.R.L. el Certificado PM-1365-39, en la Ciudad de Buenos Aires, a ....... ?. ?.. NQV. 2011... ......., siendo su vigencia por cinco (5) años a contar de la fecha de su emisión.

DISPOSICIÓN Nº 7905

 $\lt$ 

 $\frac{1}{4}$  is ine  $\rightarrow$ Dr. OTTO A. ORS NGHER SUB-INTERVEN  $A.N.M.A.T.$ 

ANMAZ

FOLIO

**DE ENT?** 

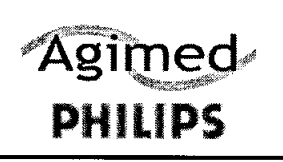

•

•

PHILIPS PAGEWRITER TC

Proyecto de Rótulo - Anexo III.B

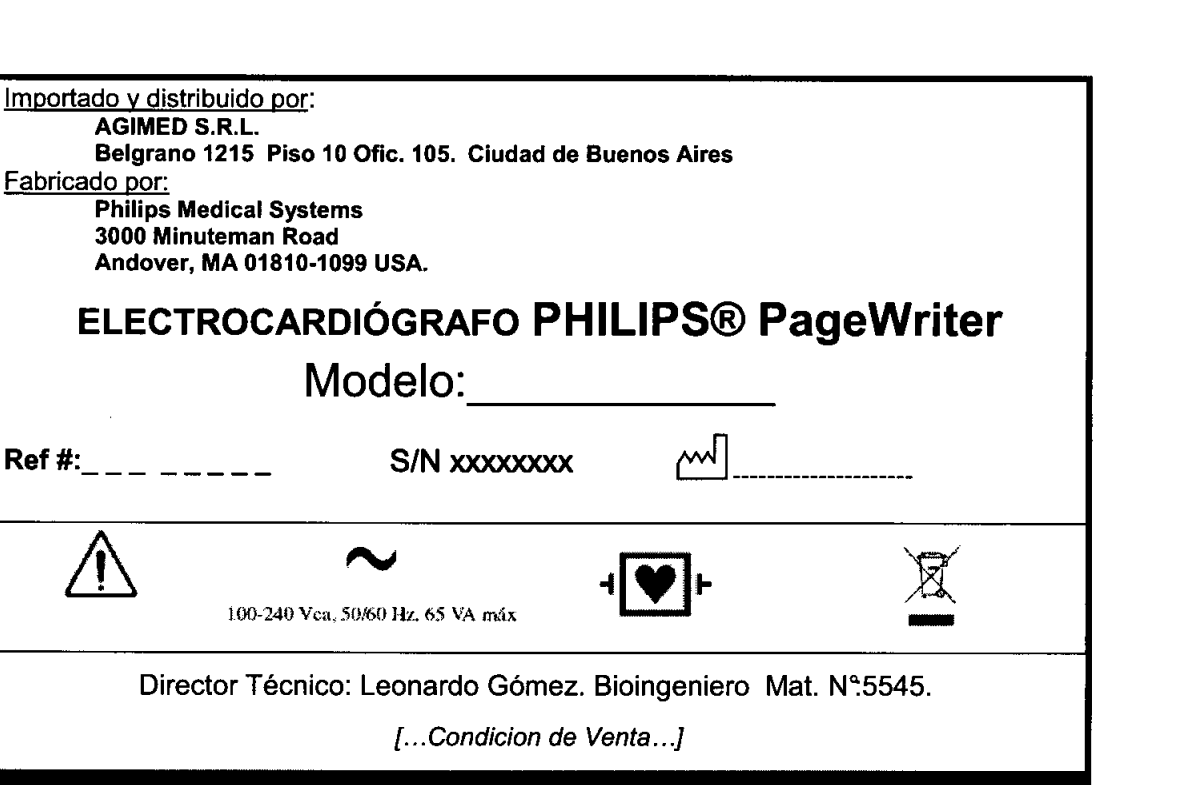

Producto autorizado por ANMAT PM. 1365.39

MARCELO BACILE SOCIO GERENTE AGlMED S.R.L.

Bioing. LEONARDO GCMEZ Director Técnico AGINED S.R.L.

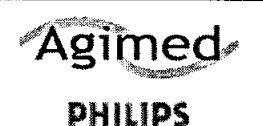

ELECTROCARDIÓGRAFO PAGEWE

 $\sum_{i=1}^{n}$ 

Instrucciones de Uso - Anexo III.B

# INSTRUCCIONES DE USO

# INSTRUCCIONES DE USO PARA EL EMPLEO DEL ELECTROCARDIÓGRAFOS PHILIPS

## $AP. 3.1 - 2.1$

•

**•** 

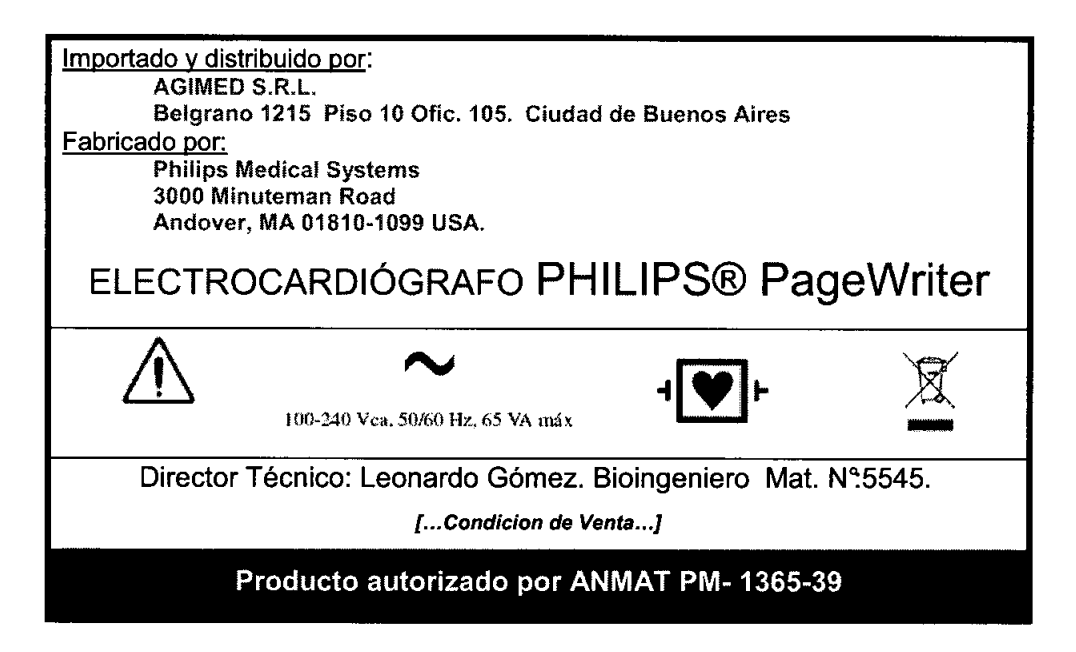

 $AP. 3.1 - 2.7$ :

# • CONDICIONES DE ALMACENAMIENTO Y MANIPULACIÓN:

- ••. Utilice únicamente baterías de ión litio de Philips Medical Systems (número de parte de Philips 989803160981) con el electrocardiógrafo.
- •• Utilice el electrocardiógrafo, cargue las baterías y guárdelas a una temperatura ambiente no superior a 25 oC (770 F). La exposición a temperaturas más altas reducirá la vida útil de las baterías, la dañará y degradará el rendimiento del electrocardiógrafo.
- •• Si el electrocardiógrafo se va a almacenar durante más de sesenta días sin utilizarlo, cargue completamente las baterías, extráigalas y desconecte la alimentación de CA del electrocardiógrafo. Guarde las baterías en un lugar fresco y seco. Un juego de baterías completamente cargadas, almacenado fuera del electrocardiógrafo, necesitará recargarse cada sesenta días.

•  $AP.3.2:$  BIORALEONARDO GOMEZ Mal. COPITEC 5545 Director Técnico

<sup>Arcelo</sup> Bacile USO PREVISTO **CONSIDER AGLICUS** OF SOCIO SERENTE AGINED S.R.L.

El uso previsto del electrocardiógrafo es la adquisición de señales de ECG de múltiples canales procedentes de electrodos de ECG aplicados en la biel de pacientes adultos y pediátricos, así como

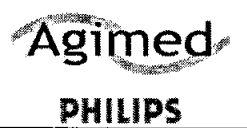

# Agimed | ELECTROCARDIÓGRAFO PAGEWRITER TC

PH ILlPS Instrucciones de Uso - Anexo 111.8 ~ \\

 $\frac{1}{\sqrt{pq}}$ registrar, mostrar, analizar y almacenar dichas señales para su posterior revisión. El electroca $\ket{\text{dop}(\mathbf{g})\quad}$ está diseñado para que lo utilicen los profesionales sanitarios cualificados en instalaciones santitarias.<br>El análisis de las señales del ECG se realiza mediante algoritmos que proporcionan mediciones.  $\frac{\delta Q_{q}}{R_{E}}$ EKI<sup></sup> El análisis de las señales del ECG se realiza mediante algoritmos que proporcionan mediciones, presentaciones de datos, presentaciones gráficas e interpretaciones para que el usuario las revise. El ECG interpretado, con las mediciones y las declaraciones interpretativas, se ofrece al facultativo únicamente como base consultiva. Deberá utilizarse junto con el conocimiento que tenga el médico del paciente, los resultados de la exploración física, las trazas del ECG y otros hallazgos clínicos. Se solicita a un médico cualificado que supervise y valide (o cambie) la interpretación del ECG generada por el ordenador.

### • AP. 3.3 :

#### **ACCESORIOS**

•

**•** 

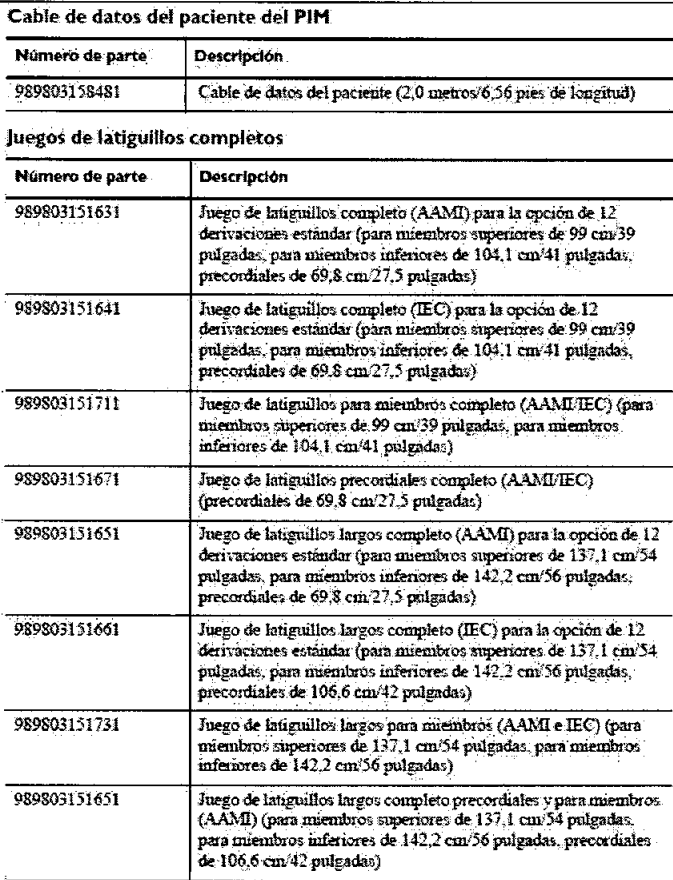

**MARCELO BACILE** SOCIO GERENTE AGlMED S.R.L.

Bioing LEONARDO GOMEZ Man COPITEC 5545 Director Técnico Director Technol

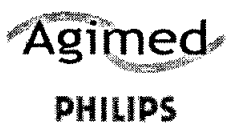

# ELECTROCARDIÓGRAFO PAGEWRITER TC

### Instrucciones de Uso - Anexo III.B

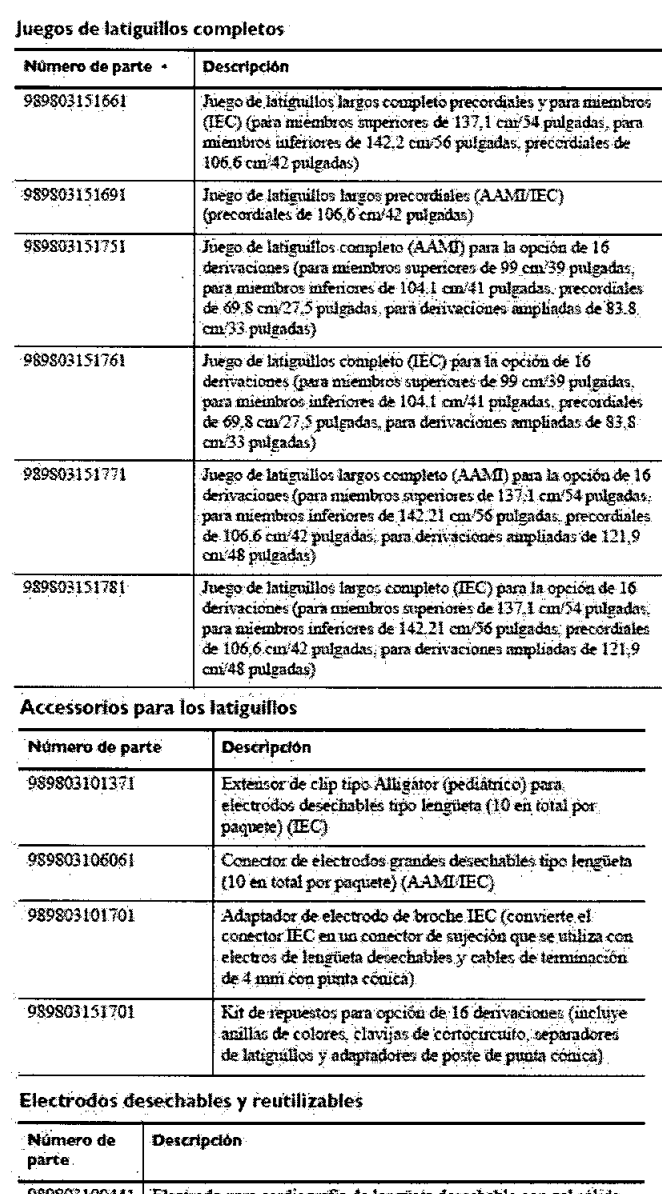

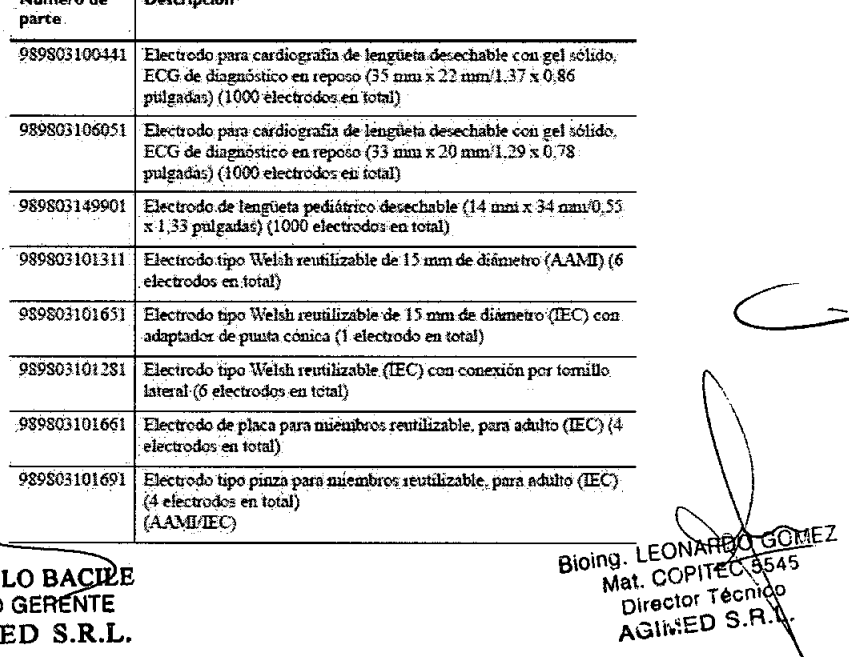

⊃

#### MARCE SOC:O AGIMED S.R.L.

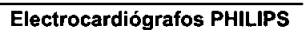

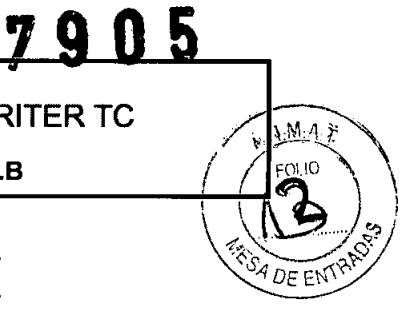

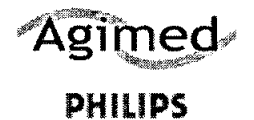

## ELECTROCARDIÓGRAFO PAGEWRITER TC

### Instrucciones de Uso - Anexo III.B

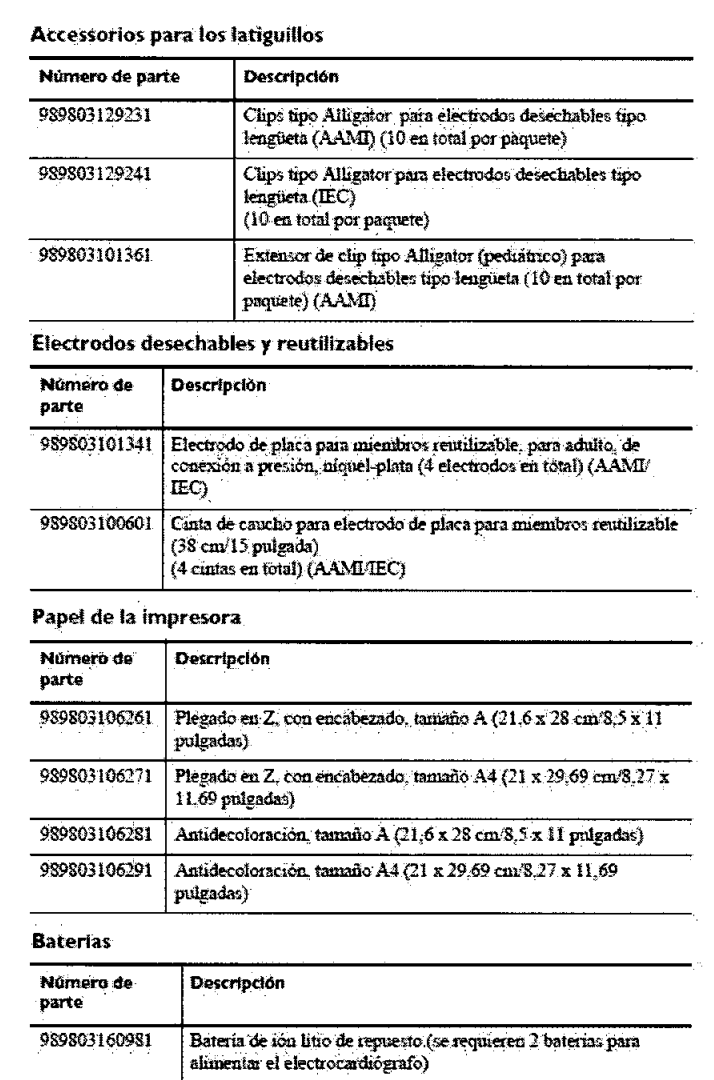

### • AP. 3.4; 3.9 **INSTALACION Y OPERACIÓN DEL SISTEMA :**

989803162021

baterias)

El electrocardiógrafo PageWriter TC se encuentra disponible con un carro opcional que incluye una bandeja, una cesta de almacenamiento y un soporte para el módulo de interfase del paciente (PIM). En las instrucciones de esta sección se describe la opción con el carro sin montar.

Cargador de bateria externo (se utiliza para cargar y calibrar las

#### Para acoplar el electrocardiógrafo al carro:

1 Inserte la vigueta en la base del carro.

 $\sim$ Ō Bioing. LEQNARDO GOMEZ **MARCELO BACILE** Mat. COPITEC 5545 SOCIO GERENTE AGIMED S.R.L. D S.R.L. **AGIW** 

OĮ, Ţ.

.<br>د M ده FOLIO

SA DE ENTS

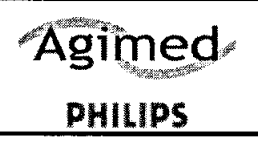

## **ELECTROCARDiÓGRAFO PAGEWRITER TC**

**Instrucciones de Uso - Anexo 11I.8**

2 No la suelte. Gire el carro hacia un lado para dejar al descubierto la parte inferior del mismo.

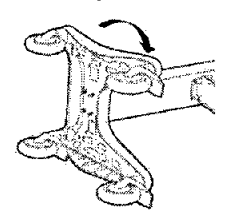

3 Coloque la banda de conexión a tierra en el extremo del tornillo.

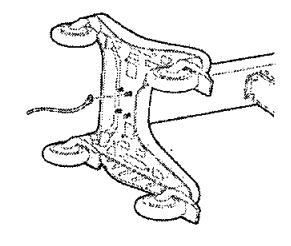

4 Inserte las tuercas y apriételas mediante la llave suministrada. Asegúrese de apretar las tuercas a 9- 11 Nm (80-100 pulg-Ibs).

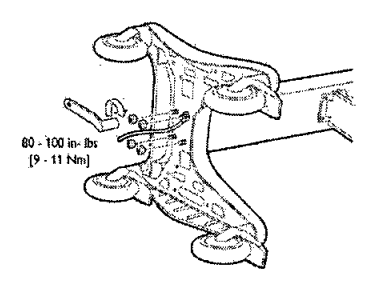

5 Sitúe el carro en vertical.

•

**•** 

6 Fije la repisa superior a la vigueta con la llave y las tuercas suministradas. Apriete las tuercas a 9-11 Nm (80-100 pulg-Ibs) .

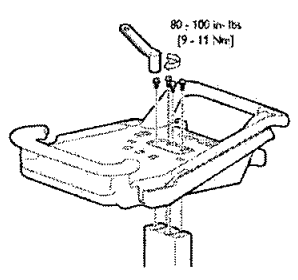

7 Alinee las patas posteriores del electrocardiógrafo con los orificios de bloqueo posteriores del carro. Alinee las patas frontales del electrocardiógrafo con los orificios de bloqueo posteriores del carro. Coloque el electrocardiógrafo en el carro y acóplelo en su lugar.

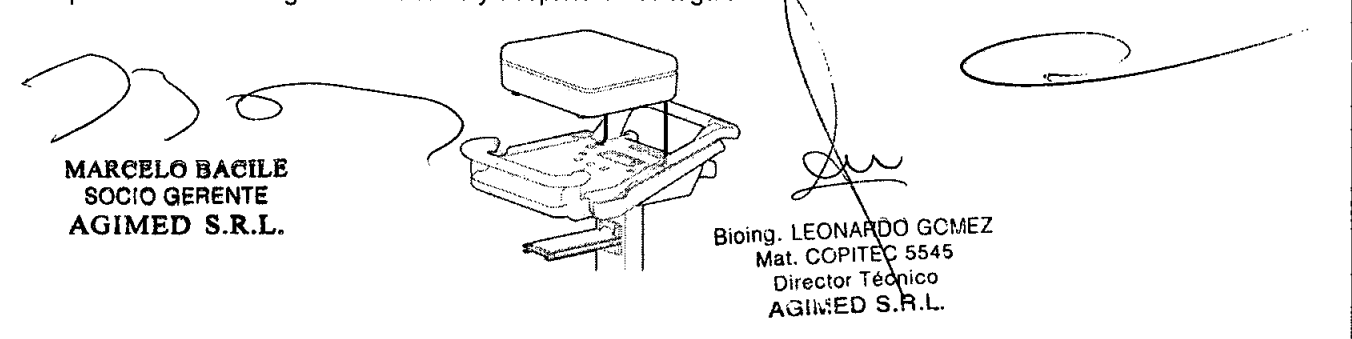

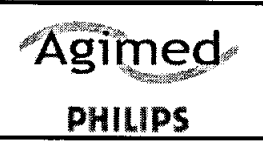

## ELECTROCARDiÓGRAFO PAGEWRITER TC

Instrucciones de Uso - Anexo 11I.8

 $M$ . FOLIC

34 DE E

8 Inserte los tornillos frontales a través de la parte inferior de la base y apriételos.

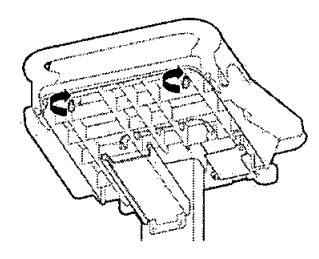

9 Introduzca el cajón en el carro como se muestra en la figura.

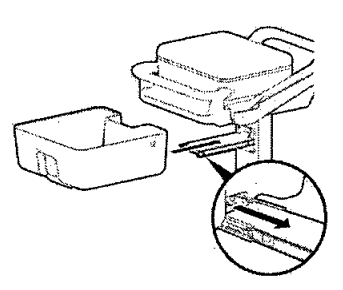

### Módulo de interfase del paciente (PIM)

•

**•** 

El módulo de interfase del paciente (PIM) es un dispositivo portátil que se conecta al cable de datos del paciente. Hay disponibles dos modelos de PIM: estándar de 12 derivaciones u opcional de 16 derivaciones. Se suministra con el cable de datos del paciente completamente conectado. Figura 1-6 Módulo de interfase del paciente (PIM) de 16 derivaciones (izquierda) y 12 derivaciones (derecha)

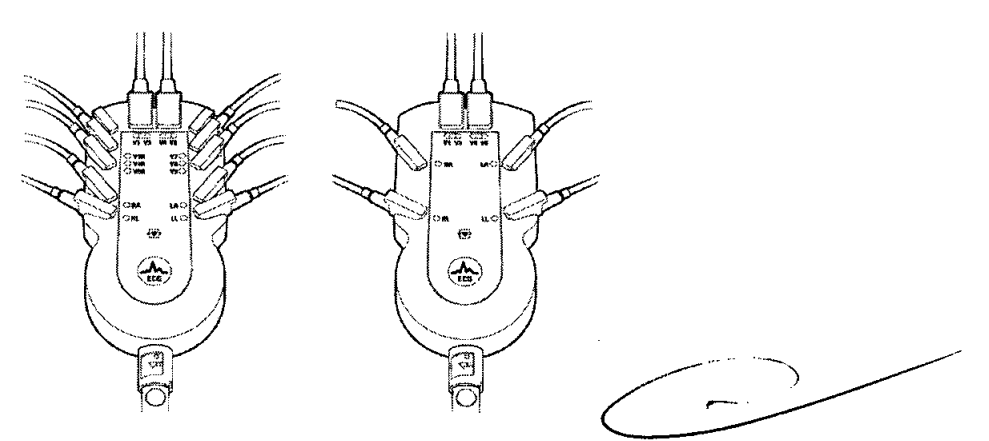

#### Conexión del cable de datos del paciente al PIM

El cable de datos del paciente se debe conectar al PIM antes de comenzar a utilizarlo. A continuación, se insertará en el conector apropiado de la parte posterior del electrocardiógrafo.

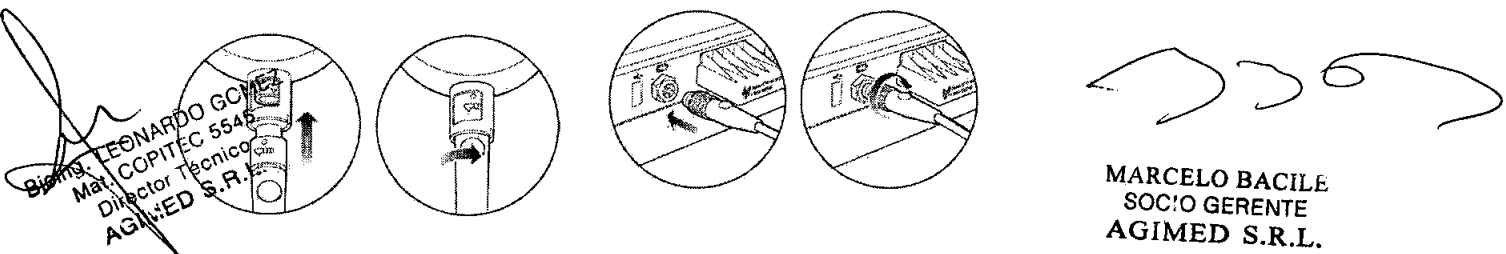

# 790 ~

M.A.

 $DSE$ 

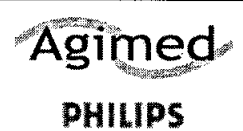

### ELECTROCARDiÓGRAFO PAGEWRITER TC

Instrucciones de Uso - Anexo 11I.8

### ADVERTENCIAS

•

•

El electrocardiógrafo Pagewriter TC mantiene aisladas de la toma de tierra todas las conexiones al paciente y los demás circuitos conductores del electrocardiógrafo. Esto reduce la posibilidad de que corrientes peligrosas pasen desde el electrocardiógrafo a través del corazón del paciente hasta la tierra. El hecho de no seguir estas advertencias puede afectar a la seguridad tanto del paciente como del usuario.

•• Se considera que la combinación de equipos periféricos adicionales alimentados por una fuente eléctrica que no sea el electrocardiógrafo es un sistema médico.

•• El uso de accesorios, periféricos o cables que no se suministren con el electrocardiógrafo o que no sean los recomendados por Philips Medical Systems puede provocar el aumento de emisiones o reducir la inmunidad del electrocardiógrafo.

•• Utilice únicamente repuestos y fungibles de Philips Medical Systems con el electrocardiógrafo. Está estrictamente prohibida la utilización de repuestos y fungibles no aprobados con el electrocardiógrafo. La seguridad y el rendimiento del electrocardiógrafo no estarán garantizados si se utilizan repuestos y fungibles no aprobados con el electrocardiógrafo.

•• Conecte otros equipos según la normativa sobre sistemas electromédicos lEC 60601-1-1 o sobre equipos electromédicos IEC 60601-1: 2005 (3ª edición) cláusula 16.

•• Cuando conecte el electrocardiógrafo a otro equipo con alimentación de CA, hágalo sólo a equipos aprobados en la normativa sobre equipos electromédicos lEC 60601-1 o equipos informáticos lEC 60950-1 .

•• Utilice únicamente electrodos de paciente aprobados por Philips Medical Systems. La utilización de electrodos de paciente no aprobados puede deteriorar el rendimiento del electrocardiógrafo.

•• Para evitar quemaduras en el paciente, retire todos los latiguillos y electrodos de ECG antes de utilizar un equipo quirúrgico de alta frecuencia (incluidos los equipos electroquirúrgicos y algunos transductores de respiración) .

•• La fuente de alimentación externa del electrocardiógrafo Pagewriter TC, número de parte 453564094411 está diseñada con un sistema de alimentación de tres hilos. La toma de tierra sólo es válida a efectos de compatibilidad electromagnética (EMC) y no como protección para seguridad eléctrica. Es necesario el uso de un cable de alimentación de tres hilos apropiado para ofrecer un correcto funcionamiento de EMC.

•• Utilice únicamente adaptadores de alimentación de CA diseñados para ser utilizados con el electrocardiógrafo Pagewriter TC, número de parte 453564094411, a fin de garantizar que se cumplen en todo momento los requisitos de la normativa lEC 60601-1 .

•• Utilice únicamente una fuente de alimentación externa con el número de parte 453564094411 con el electrocardiógrafo Pagewriter TC, a fin de evitar riesgos de seguridad eléctrica. Philips Medical Systems no aprueba el uso de otra fuente de alimentación.

•• Para desconectar el electrocardiógrafo de la alimentación de CA, desenchufe el cable de alimentación del dispositivo de la fuente de alimentación principal.

•• Este equipo cumple los límites de corriente de fuga especificados en la normativa ISO 60601-1 :2003 sobre equipos electromédicos (apartado de requisitos generales para la seguridad) sólo cuando está conectado a una fuente de alimentación principal de 120 voltios .

•• Utilice únicamente cables de alimentación con conexión a tierra (cable de tres hilos con conector con toma de tierra) y salidas eléctricas con toma de tierra. Nunca adapte un conector con toma de tierra a un punto de la red sin toma de tierra eliminando la conexión de toma de tierra. • Inspeccione periódicamente el cable de datos del paciente, los latiguillos y el cable de alimentación de CA, en busca de desgaste o daños en el aislante. Asegúrese de que no hay hilos

expuestos en el cable de alimentación de CA. •• Utilice únicamente el cable de alimentación de CA de Philips Medical Systems suministrado con el electrocardiógrafo (número de parte 453564094411). No se ha probado ninguna otra fuente de alimentación y podría provocar daños al paciente o al usuario, incluida una descarga eléctrica. Inspeccione regularmente el cable de alimentación de CA y el conector de alimentación de CA para asegurarse de que ambos se encuentran en condiciones operativas y seguras. Si no fuese con el electrocardiógrafo (número de parte 453564094411). No se ha probado ningur<br>de alimentación y podría provocar daños al paciente o al usuario, incluida una descar<br>Inspeccione regularmente el cable de alimentación de C así, utilice el electrocardiógrafo con la batería y pongase en contacto con Philips Medical Systems para su reparación.

SOCIO GERENTE<br>AGIMED STR.E.

 $7/12$  O-GOMEZ Electrocardiógrafos PHILIPS Bioing. LE Mat. COPIT C 5545 Director Técnico  $A$ gimed s. P. L.

# Agimed i ELECTROCARDIÓGRAFO PAGEWRITER TC

•

•

**PHILIPS**  $\begin{pmatrix} 1 & 0 \\ 0 & 1 \end{pmatrix}$  Instrucciones de Uso - Anexo III.B  $\begin{pmatrix} 1 & 0 \\ 0 & 1 \end{pmatrix}$ 

 $\setminus$  .  $\cup$   $\vee$   $\vee$ 

•• No utilice el puerto de señal de salida analógica de ECG (no admitido en el electrocardiógrafo .•*\<i;-~* para realizar diagnósticos, y no utilice esta señal para intervalos de sincronización críticos. •• No conecte ningún equipo al puerto de señal salida analógica de ECG del electrocardiógrafo que no cumpla los requisitos de seguridad médica y no haya sido examinado por el personal de seguridad local.

•• El electrocardiógrafo Pagewriter TC está diseñado para ser utilizado con dos baterías instaladas, y el tiempo de funcionamiento de la batería indicado en estas *Instrucciones de uso* se basa en el uso del electrocardiógrafo con dos baterías instaladas. No se recomienda ni admite su utilización con una única batería, ya que reducirá el tiempo de funcionamiento y la vida útil de la batería.

•• Utilice únicamente las baterías diseñadas para el electrocardiógrafo Pagewriter TC, número de parte 989803144631, a fin de garantizar que se cumplen en todo momento los requisitos de la norma lEC 60601-1 .

•• Asegúrese de que el electrocardiógrafo está fijado correctamente al carro antes de utilizarlo.

•• No toque al paciente, los cables de datos del paciente ni al electrocardiógrafo durante la desfibrilación. Pueden producirse lesiones o la muerte por la descarga eléctrica generada por el desfibrilador.

•• Philips Medical Systems pone a disposición de aquellos clientes que lo soliciten diagramas de circuitos, listas de componentes, descripciones, instrucciones de calibración y otra información técnica .

•• La precisión de las señales del ECG se encuentra dentro del +/- 5% (o +/- 40 uV lo que sea mayor), sobre un rango de <sup>O</sup> a 5 mV, en presencia de voltajes equilibrados de CC en modo común y diferencial de +/- 300 mV. Se ha comprobado que el rendimiento del electrocardiógrafo cumple los requisitos de precisión por encima de los rangos dinámicos y rangos de frecuencia especificados en las normativas IEC 60601-2-51 y AAMI EC-11.

•• Para obtener información detallada relativa a la precisión, consulte la *Guía del Médico* y la Declaración del fabricante.

•• Philips recomienda el uso de electrodos desechables en todo momento para todas las aplicaciones de paciente. Elija electrodos desechables para adulto o pediátricos en función de la edad y estatura del paciente. Consulte la sección "Electrodos desechables y reutilizables" en la página 1-39 para obtener información acerca de la solicitud de electrodos desechables.

# **MANTENIMIENTO**

Los clientes son responsables de implantar un programa de comprobación y mantenimiento periódicos para el dispositivo. Si el cliente no implanta un programa de comprobación y mantenimiento satisfactorio, podrían producirse fallos del equipo y podrían generarse problemas de seguridad y posibles riesgos de salud para 105 pacientes. Para obtener información completa y detallada, consulte al Servicio Oficial PHILlPS más cercano.

# • 3.6. INTERACCIÓN CON OTROS TRATAMIENTOS

- El uso de Pagewriter NO es compatible con la utilización de equipos que aplican voltajes de alta frecuencia al paciente (incluidos los equipos electroquirúrgicos y algunos transductores de respiración) y puede producir resultados no deseados. Desconecte el cable de datos del paciente del electrocardiógrafo o retire 105 electrodos del paciente antes de realizar cualquier procedimiento que requiera equipos quirúrgicos de alta frecuencia.
- No utilice el electrocardiógrafo cerca de anestésicos inflamables. No está diseñado para funcionar en ambientes potencialmente explosivos ni en quirófanos

na GOME· 8/12 B<sup>ION</sup> Free Sector Philips

Director | S.R.L.<br>AGINED S.R.L.

MARCELO BACILE<br>"SOCIO GERENTE"<br>AGIMED S.R.L.

# Agimed **International ELECTROCARDIÓGRAFO PAGEWRITER TC**

**PHILIPS**  $\begin{array}{ccc} \hline \end{array}$  Instrucciones de Uso - Anexo III.B

- $\prime$  ,  $\prime$  ,  $\prime$  ,  $\prime$ No toque al paciente, el cable de datos del paciente, los electrodos del paciente que no se utiliden<br>( <u>ص</u>ل ِ الْمَرِيَّةُ الْمَرْيَّةُ الْمَرْيَّةُ الْمَرْيَّةُ الْمَرْيَّةُ الْمَرْيَّةُ الْمَرْيَّةُ الْمَرْيَّةُ ا ni el electrocardiógrafo durante la desfibrilación. Pueden producirse lesiones o la muerte **bor-la** descarga eléctrica generada por el desfibrilador.  $\text{NSE}^{\text{C,0}}$ é est •
- No se recomienda utilizarlos como electrocardiógrafo de diagnóstico durante una desfibrilación, ya que no suministra menos de 10 segundos de datos en tiempo real.
- Utilice siempre gel para electrodos con los electrodos reutilizables durante la desfibrilación, ya que la recuperación del ECG será superior a 10 segundos.
- La conexión de múltiples equipos médicos eléctricos al mismo paciente puede suponer un riesgo para la seguridad debido a la suma de las corrientes de fuga. Cualquier combinación de equipos debe ser evaluada por el personal de seguridad del centro antes de ponerla en funcionamiento.
- ! Los equipos médicos portátiles, como los equipos de rayos X y resonancia magnética nuclear, pueden dar lugar a interferencias electromagnéticas que generan ruido en la señal del ECG. Aleje el electrocardiógrafo de estas posibles fuentes de interferencias electromagnéticas.

### Marcapasos

•

•

• Es posible que los impulsos del marcapasos no aparezcan en un informe de ECG impreso que utilice la adquisición simultánea.

### Cable de datos del paciente

#### El cable de datos del paciente de Philips Medical Systems (suministrado con el **ADARTENCA** electrocardiógrafo) es parte integrante de las especificaciones de seguridad del electrocardiógrafo. La utilización de cualquier otro cable de datos del paciente puede comprometer la seguridad general y la protección contra desfibrilación, así como deteriorar las prestaciones del electrocardiógrafo.

- Mantenga el cable de datos del paciente alejado de los cables de alimentación o cualquier otro equipo eléctrico, de lo contrario se pueden generar interferencias en la traza del ECG debidas a la frecuencia de la línea de CA.
- Inspeccione periódicamente el cable de datos del paciente en busca de desgaste o daños en el aislante del cable. Si no puede garantizar la integridad el cable de datos del paciente, sustitúyalo. Póngase en contacto con Philips Medical Systems para obtener ayuda

### • AP. 3.8 :

### LIMPIEZA DEL EQUIPO

Limpieza del electrocardiógrafo y el PIM

Para limpiar el electrocardiógrafo y el PIM:

1 Desenchufe el cable de alimentación de CA.

2 Asegúrese de que la luz del indicador de alimentación de CA (junto al botón de alimentación) no está encendida.

3 Limpie las superficies externas del electrocardiógrafo y el PIM con un paño suave humedecido con

cualquiera de las soluciones de limpieza aprobadas que se enumeran a continuación.

Soluciones de limpieza aprobadas  $\sum_{i=1}^n$ 

MARCELO BACHerucciones de Uso SOC:O GERENTE AGlMED S.R.L.

ヽ

12<br>Bioing. LEANABO GOME?<br>Bioing. LEANABO GOME?<br>Mat. COPILEC 5545<br>Director Ne R.L.  $9/12$ G.A.L AGINED

# **7T1J 5**

'Áglmed,' ""''fu''''''''" PHIUPS

## ELECTROCARDIÓGRAFO PAGEWRITER TC

Instrucciones de Uso - Anexo III.B

- •• Jabón suave yagua
- •• Alcohol isopropílico (constituido por el 70% de solución en agua)

PRE CAUCiÓN No utilice disolventes fuertes ni materiales de limpieza abrasivos.

No derrame líquidos sobre la superficie del electrocardiógrafo.

No utilice ninguna de las siguientes sustancias para limpiar el electrocardiógrafo:

- Acetona
- **•** Limpiadores con base de yodo
- **•** Limpiadores con base de fenol
- Esterilización con óxido de etileno
- **Leija**

•

•

• Limpiadores con base de amoníaco

El electrocardiógrafo, el PIM, los latiguillos y el cable de paciente no deben esterilizarse mediante

autoclave, sumergirse en líquidos ni limpiarse mediante ultrasonidos.

### Limpieza de los latiguillos y el cable de datos del paciente

### Soluciones de limpieza aprobadas

- Desinfectante Lysol
- Limpiador desodorante Lysol (puede decolorar los cables)
- •• Jabón líquido antibacteriano Dial
- **Amoníaco**
- •• 409 (puede decolorar los cables)
- •• Solución al 10% de lejía en agua (puede decolorar los cables)

PRE CAUCIÓN No utilice alcohol isopropílico para liminar los latiguillos ni el cable de datos del paciente. Ni los cables de datos del paciente ni los latiguillos deben esterilizarse mediante autoclave, sumergirse en líquidos ni *limpiarse mediante ultrasonidos.*

### Limpieza de los electrodos reutilizables

Los electrodos reutilizables de pinza y de tipo Welsh deben limpiarse después de cada uso.

### Para limpiar los electrodos reutilizables:

1 Sólo en el caso de los electrodos tipo Welsh: tire del bulbo de caucho y de la copa metálica para separarlos. Lave el bulbo de caucho con agua templada. Retire cualquier residuo de gel electrolítico, inspeccionando el interior del bulbo para asegurarse de que no quedan restos.

2 Para todos los electrodos reutilizables: humedezca un paño suave con uno de los desinfectantes o agentes de limpieza citados a continuación.

- •• Orto-ftalaldehido Cidex
- Cetylcide
- •• Agente germicida fenólico acuoso Vesphene 2

### Limpieza del cabezal de impresión

Limpie el cabezal de impresión periódicamente, ya que un cabezal sucio puede provocar una calidad de impresión mala o irregular. Limpielo con más frecuencia cuando imprima amplios volúmenes de ECG.

Para limpiar el cabezal de impresión:  $\bigg(\bigg)$   $\bigg(\bigg)$ 

MARCELO BACILE<br>SOCIO GERERPERICCIONES de USO AGIMED S.R.L.

10/Boing COMEZ Mat. OPITEC 5545 Electrocardiógrafos PHILIPS Director Técnico Director Technology

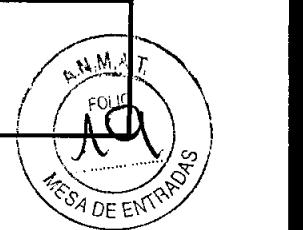

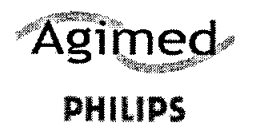

# ELECTROCARDIÓGRAFO PAGEWRITER TC

7905

M.A.

 $Q_{\text{L1O}}$ 

OE ENTP

Instrucciones de Uso - Anexo III.B

1 Abra el cajón del papel (lado izquierdo del electrocardiógrafo).

2 Limpie el cabezal suavemente con un hisopo humedecido con un 90% de alcohol.

3 Deje secar el cabezal.

### AP. 3.11:

MARCELO BACILE SOCIO GERENTE

## Resolución de Problemas

Resolución de Problemas

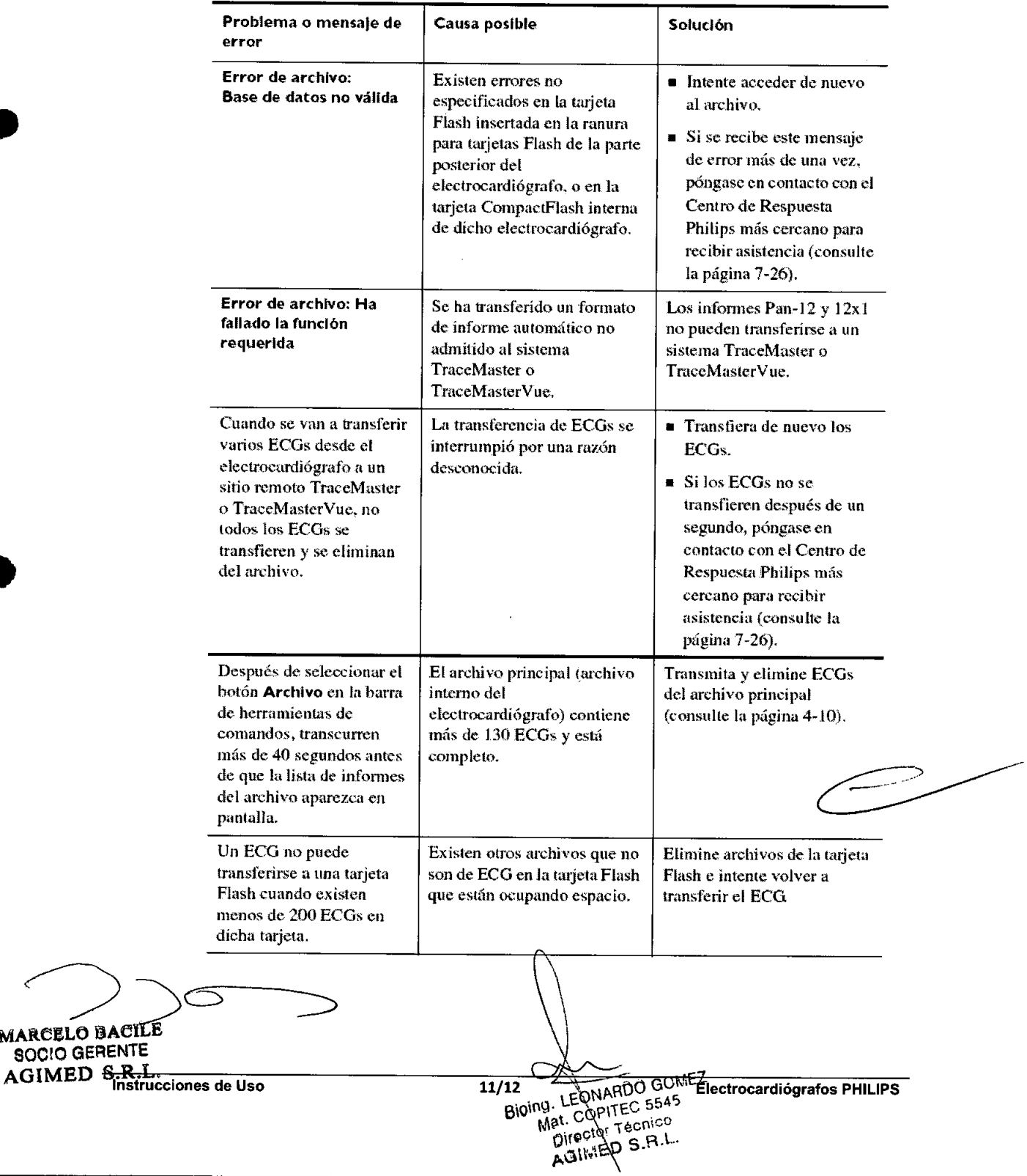

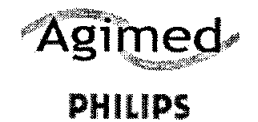

## ELECTROCARDiÓGRAFO PAGEWRITER TC

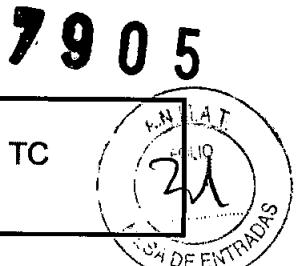

Instrucciones de Uso - Anexo III.B

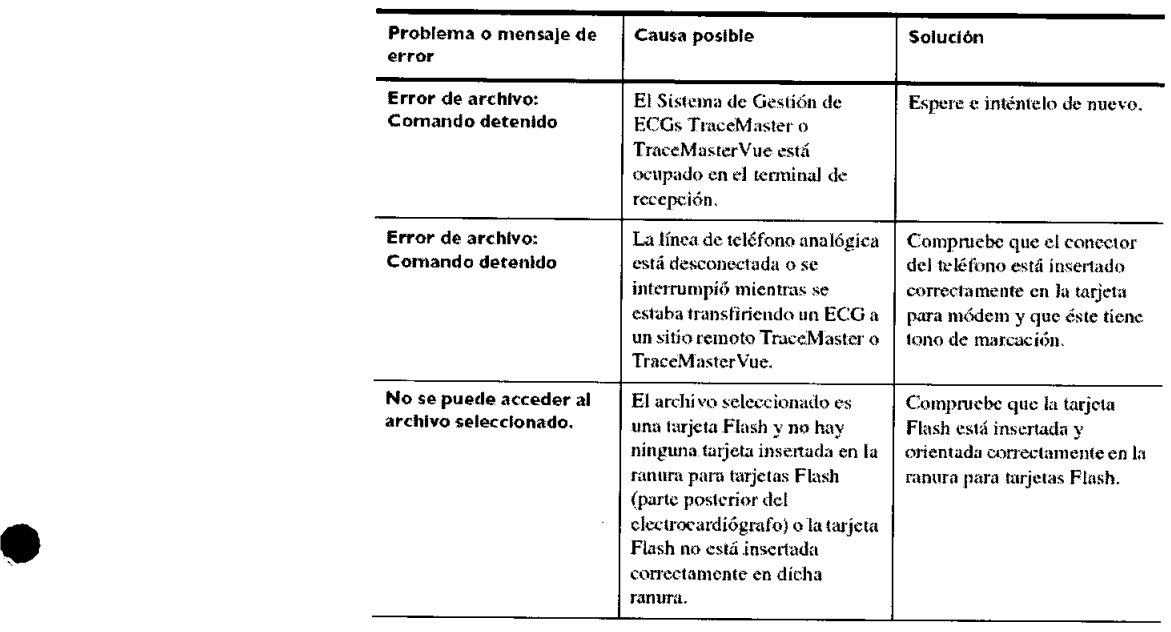

### • AP. 3.16:

•

### Precisión de Las Mediciones

•• La precisión de las señales del ECG se encuentra dentro del +/- 5% (o +/- 40 uV lo que sea mayor), sobre un rango de O a 5 mV, en presencia de voltajes equilibrados de CC en modo común y diferencial de +/- 300 mV. Se ha comprobado que el rendimiento del electrocardiógrafo cumple los requisitos de precisión por encima de los rangos dinámicos y rangos de frecuencia especificados en las normativas lEC 60601-2-51 .

MAReELO 8ACILE SOCIO GERENTE AGIMED S.R.L.

Bioing. LEONARDO GOMEZ my. CONARDO GUM<br>Mat. CONTEC 5545<br>Directo Técnico<br>Directo Técnico Director Technol

Instrucciones de Uso 12/12 Electrocardiógrafos PHILIPS